## **Messages**

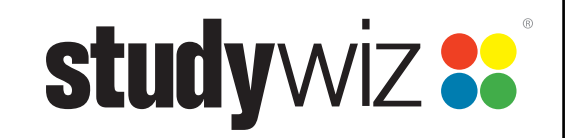

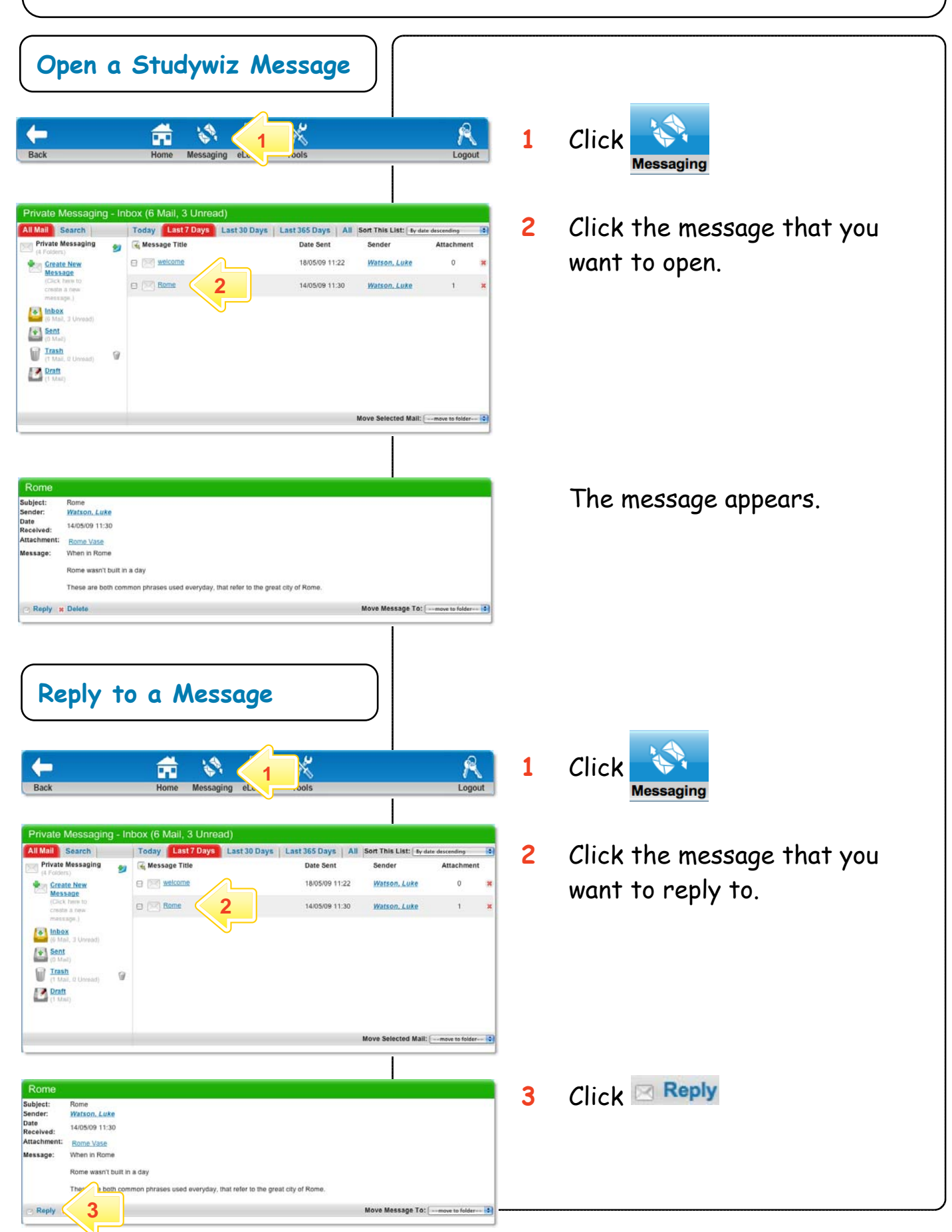

## **Messages**

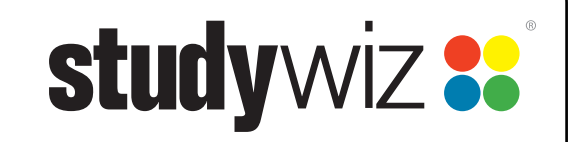

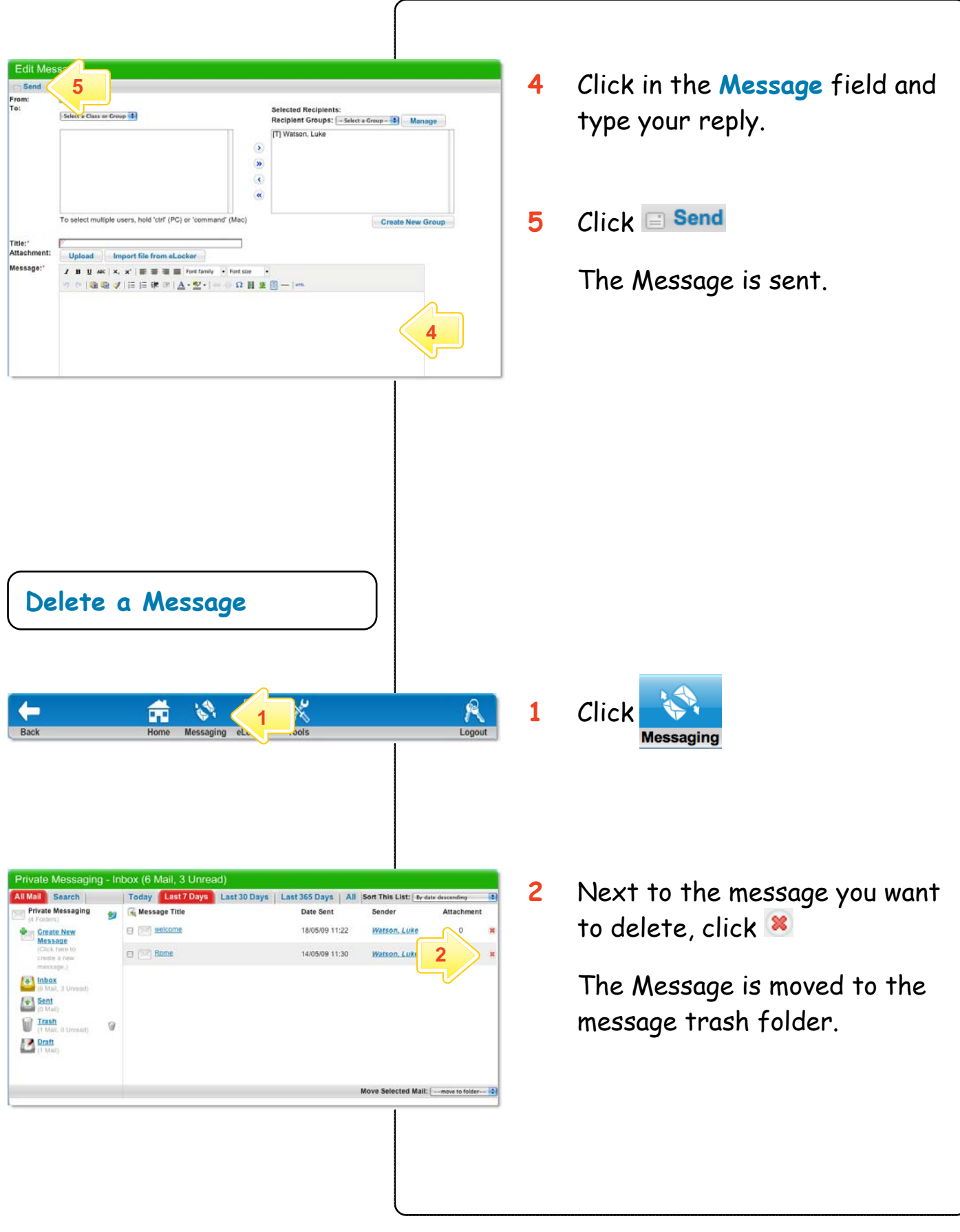

## **Messages**

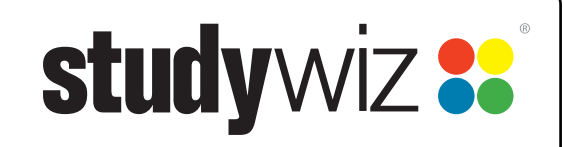

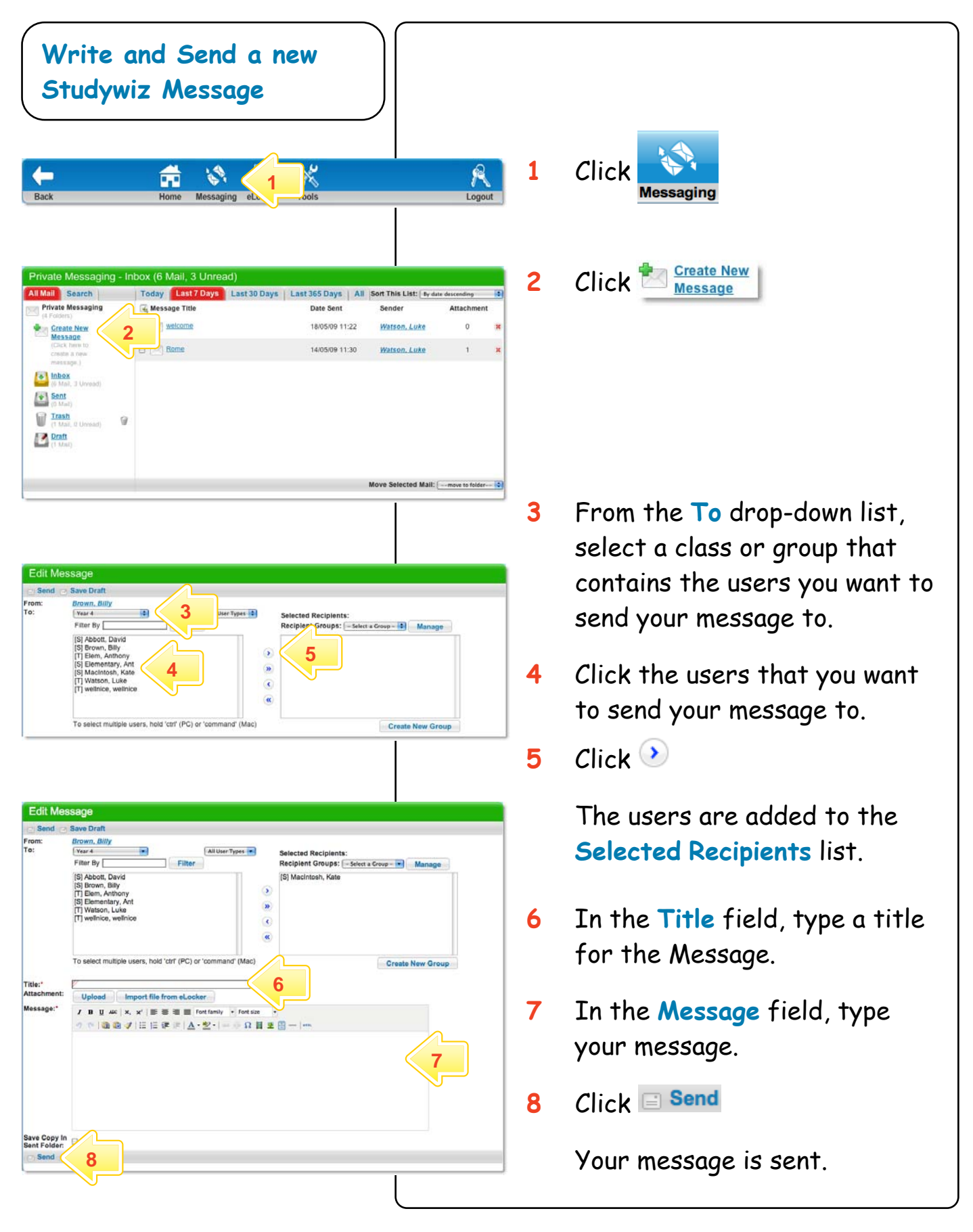